# CATS

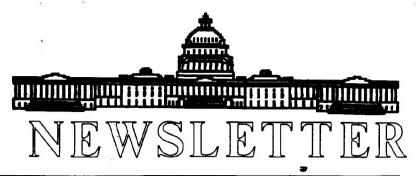

The Official Journal of the Capital Area Timex/Sinclair Users Group

# **Next Meeting At Hyattsville**

### Presidential Ramblings

The Sinclair computers still work - we saw Herb put 3-D images on the screen last month - as long as you had binocular vision. He wrote the program to do it himself.

This month we will see how our treasurer, Barry Washington, keeps track of our funds. I hope he will also demostrate how he prints out the 33 by 8-1/2 inch spreadsheet report for us! Come and see on February 8th at the HYATTSVILLE LIBRARY - remember, not in New Carrolton.

If you attended our last meeting you saw the Kodak Datashow that was used to project computer output on the wall. Sarah Fisher has now obtained one of these for At the moment, we just know if it works. tinkerers will have to check it out. It normally needs a CGA type feed from a PC to run it. implore anyone who has such a creature to bring it to our workshop this month. Does the "Laser PC" produce this type of display? We will probably have to flip the sync on the QL to make it work?! Anyway, this should be an interesting new project for us.

More members have gotten Gold Cards - Tom Robbins demonstrated his at our January workshop session. I think I heard him say he removed the native 68008 CPU to save power load!

Mark Fisher brought in our CATS Kaypro 10 that we use for our bulletin board because he had to fix some software problem in the BBS program. Unfortunately, when he started it up dramatic hardware problems developed - a trace on one board melted and burned, a couple IC's developed burn holes. The computer wouldn't work either. Therefore, we no longer have a 1200 baud BBS - Mark will set-up the 2068 at 300 baud as a back-up while he explores or replacement of our repair Kaypro.

Therefore, if this column gets published it will have reached Tim through Internet via Compuserve. hope that I do not run into the glitch I had at 1 AM this morning when I tried to send a FAX through Compuserve mail. Although it was to go to a DC  $(202-\overline{X}XX-XXXX)$ , Compuserve's software would tell me that my fax was being sent to Egypt! Nicely, they allowed me to rescind that command, but try as I could not get it to go to DC, although I had done that several times in the "Help" requests past. reveal my problem - finally, at 8 the next morning I got the scoop from their customer service rep. -I had to enter "fax>:1202XXXXXXX" - I had left off the colon and Sometime, since my last transmission they had changed the format!

As I mentioned last month I was able to compile my version of the disk catalog program and make it

# **Contents**

| Presidential Ramblings    | 1 |
|---------------------------|---|
| From The Editor           | 2 |
| Aerco to Larken           | 3 |
| 1000 News                 | 3 |
| 2068 News                 | 4 |
| QL News                   | 4 |
| Directions To Hyattsville | 5 |

# **Key Dates**

8 February: CATS Meeting 11:00 Workshop

1:30 Executive Board Meeting

2:00 General Meeting

25 February: Newsletter Deadline For the Next Issue

14 March: CATS Meeting

# **Meeting Subject**

Our esteemed Treasurer, Barry Washington, will demonstrate how he keeps track of the groups funds with the use of Sinclair Computers.

work almost as I designed. therefore applied it the the CATS QL library (gathered by Herb Schaaf, Tom Robbins, and Tim Swenson). We now have an Archive database and an index of all of these files on a floppy, hardcopy, if you wish to Xerox it. I think it amounts to 417 files some with interesting German, and Italian texts. When I tried to demo my program for Herb, found errors - so I am back to swatting bugs! I haven't killed enough of them yet. My demo in June will be here before I know it.

## From The Editor:

Here we are with another small issue. We really have not been recieving any new articles. We need to have more than one or two articles submitted per month.

To start you thinking, I'd like to hear from our readers about what they would like to see in the newsletter or what they expect out of the newsletter. Are we putting in the right type or articles? Are we boring you? Are you even reading the newsletter? Lets hear some feedback.

I have contacted a few people in the group tracking down the source of a rumor about Cray Research using QL's to experiment with parallel programing ideas. After some phone calls, I've track down the source of the rumor. From this well informed source it turns out that the story looks to be false, althought my source does not want to go on the record in stating that it is false.

Personally, I think it would have been nice if the story were true. It would be an interesting prospect to see the leader in supercomputing using QL's to do research. It would be a great boost to the QL.

But I believe that the QL (and other Sinclair computers) can do well by itself. For power, it beats

CATS Page 2 February 1992

MS-DOS computers, and compares favorably with the Atari ST and Amiga. Most un-informed people berate it because of a lack of software and general ignorance of computers. And most of all I don't have to justify my liking the QL. Others can use what they want, I'll use the QL. Enough said.

That's all I have to say for now. Hope to see more articles for the next issue.

Happy Hacking,

Tim

# Aerco To Larken

By Joe Miller

It was there, I just didn't see it. Ever say that to yourself? Well, I put a disk in the old drive, hit a few keys and right there on the screen near the bottom of the list, the words - AERCO TO LARKEN -.

Ever wonder what a program with a name like that will do? Well, the thing to do is to load up the program and take a look.

Let's see, load the program, wait a second or two and a a new screen with a new heading appears. This is soo good to be true. This program is telling me how to copy from Aerco isks to Larken disks.

Bring up the help files, do a little reading and look for the restriction which tells how useful the program will be. OK, so far.

This program will allow one to copy both BASIC and CODE from the Aerco system to the Larken system. Reading down farther, the program makes reference to the use of a cassette recorder. OK, I think I know how to use one. Reading on, no new devices needed to use this program. I'm finished with the help file.

This is how the program works:

First, with the Larken DOS cartridge installed, load the files "LHR32.CA and "LHR50.CA" code files into RAM from the Larken disk system. Now save the two files to cassette with SAVE "LHR32.CA" CODE 32000,25000 and SAVE "LHR50.CA" CODE 50000,2500.

Power down the system, remove the LKDOS cartridge, and boot up in the Aerco mode. Now load the two programs from cassette into the computer and save them to the Aerco disk with the command MOVE "LHR32.BIN", 32000, 2500 and MOVE "LHR50.BIN", 50000, 2500.

File transfering takes place without the LKDOS cartridge in the Standard Aerco mode. Using the above as an example, to transfer the BASIC file, while in the Aerco mode, CAT "LHR50.BIN",5000. Now load the BASIC program to be transfered from the Aerco mode to the Larken system. Once the program is loaded, move the NMI switch to the Larken mode and insert a LKDOS disk into the drive and save it using - RAND USR 50000: SAVE "program.bx" and that is it.

Transfering CODE is just as easy. I found this program on the Larken Master disk that was issued in 1988 by Larken Electronics and dist. by RMG Enterprises. Pick up a copy and transfer some files.

# **1000 News**

By Tim Swenson

Just as this newsletter was going to press, I received a small newsletter in the mail. The newsletter is called "ZX-91" in honor of the ZX-81's 10th anniversary. What I recieved is basically a flyer (1 8.5" X 11", printed on both sides) announcing a new newsletter.

The newsletter is put out by Andre Baune of Canada. It will focus exclusively on the ZX-81 / T/S 1000. The entrire newsletter is done on the ZX-81 and printed with a 2040 printer. The next issue (due next month) is expected to be about

CATS Page 3 February 1992

12 pages long (although each "page" of the first issue is 1/3 of a regular page).

For those commenting on the low support for the ZX-81, here is your wish. If you wish a copy of the next month's newsletter, send a SASE to: Andre Baune, 304 Scott, Chateauguay, Quebec, Canada J6J 4H5. Since this is out of the US, I recommend an International Reply Coupon available at your local (but not speedy) Post Office.

(I will be copying this first issue for the CATS Newsletter Library.)

#### **2068 News**

By Joe Miller

I just received the LAST issue of the HACKER'S Newsletter. The HACKER was the Timex/Sinclair user group out of Las Vegas.

The lack of renewals and input from member were major factors in the newsletter demise. Other factores included postage and printing cost. The newsletter stated that only one member out of siz owned a Timex.

The HACKER will be missed. Our best to Shris Fenn and Dawn Sawchuk for five years of dedication to the HACKER and the Timex/Sinclair community.

### **OL News**

By Tim Swenson

Lot's of QL news has come in from a variety of sources. I'll do a quick summary of the various news items.

From Guiseppe Zanette (via e-mail) comes a report of an Italian QL Meeting (reported to him by Davide Santachiara). The 3rd Italian QL Meeting sponsered by QL vendor SPEM and the QL group QITALY, was held on 1 Decmeber in Turin.

Due to fog and the northern location of Turin, only 70-80 visitors attended.

Miracle was there with thier Gold Card. SPEM and Falkenberg both had real-time video digitizers. QL groups in attendence were: QITALY (Brescia), NEWS-WARE (Sondrio), and GQGL (Verona). The only new product was "Open World", a GIF/IFF graphics reader/convertor for the QL, written by Guiseppe himself. (I'm supposed to be getting a free review copy of it sometime in late Feb.)

The International QL Report has come out with a Jan/Feb 1992 issue full of QL News. They report that SeaCoast Services has come out with a new QL Survivors Source Book. There are two versions (one bound, one ring-bound) for \$12.95 and \$7.95 (respectivly) plus \$3 for shipping. Contact SeaCoast Services, 15 Kilburn Ct. Newport, RI 02840.

They also report that COWO Electronic of Switzerland producing a "SuperQL' called the Exector Limited Edition. It is a QL motherboard, 200 watt power supply, 720K 3.5" Card, IBM-Keyboard Interface, Keyboard, QIMI Mouse Interface and Mouse, JS ROM (Minerva optional) and QTOP user front end, all in a tower case. Hard disk and Microdrives are optional. Base model is priced at 2290 Swiss Francs (Just over \$1500). Contact COWO Electronic, Munster-CH-6210 4, Sursee. strasse Switzerland.

One final item from IQLR, they report two new pieces of QL software, a new version of Text87 (Text87 Plus4) and DATAdesign, a new QL database. Check the IQLR for more details.

And finally, I have just recieved a copy of the December issue of the German group's (SQLUC) newsletter, Quaser. It's a neat publication reminiscent of the Time Designs format; card-stock cover, regular paper pages, printed not copied. It's in A4 format not the US 8.5" by 11". As expected, it's all in

German. Time to brush up on my two years of High School German. If I can decipher any interesting news from the newsletter I'll keep you informed.

# <u>Directions to</u> <u>Hyattsville</u>

If taking 495 or 95:

- 1. Exit southbound on Route 1.
- 2. Turn right on Highway 410 (Riverdale Rd) (15th light).
  - If Taking B-W Parkway:
  - 1. Exit Westbound on Highway 410.

Once on Highway 410:

- 3. Turn right onto Adelphi Rd (6th light).
  - 4. Turn left onto Toledo Rd.
  - 5. Library is on the left.

Meeting room is the first door on the left, upon entering the library. Be carefull since some of these turn come very quickly. Bring quarters if parking on Toledo Rd.

# **Tape Sale**

The Group has a number of Spectrum tapes for Sale. For \$5.00 you get an assortment of 10 tapes. Most tapes are games, but a few have some Utilities on them. Send inquries to our P.O. Box.

The News is Out!
And We're Spreading It!

RMG is adding so many NEW and **EXCITING TIMES** to our line that our storerooms are BULGING! We have added more than 25 NEW PAGES and changed over 20 others in our BIG 40+ page catalog. We want to make sure that you do not miss jour on anything we may be able to help you with in your computing. If you will send us \$3.00 you will recieve our catalog with a \$3 off coupon for your first order. AND, send along 12 business size SASE's and you will recieve 12 monthly updates and special mailings. \$5 discount coupon in first mailing!

RMG ENTERPRISES 1419 1/2 7th Street Oregon City, Oregon 97045 (503) 65-7484 \* Noon-10 Tue-Sat

are automatically taken off the list. not sending a newsletter to us for six months Groups across the U.S. and Canada. Groups newsletters with approximately 30 Users CATS maintains a gratis exchange of

L\$99-028(£0L)

Contact Person Newsletter Editor & Tim Swenson

Ruth Fegley

Immediate Past President

Herb Schaaf Stan Guttenburg night, 10:00 PM Eastern time (GO CLUB).

Cliff Watson

limex SIG on Compuserve: Wednesday

baud. News and general information, 24

CVIZ BB2: (301) 288-0219. 8-N-L. 300/1200

Barry Washington

Members-at-Large Treasurer

NETWOORS

hours a day.

Joe Miller

Secretary Corresponding

per year. outside the Washington Metro area and is 512 subscription is available for persons living libraries, group buys, etc.). A newsletter only

months, and include all privileges (access to Memberships cost \$15 per year, are good for 12 Mannie Quintero Hank Dickson Recording Secretary 2nd Vice President 1st Vice President

Duane Parker

Open

President

Newsietter

month, at the New Carrollton Public Library. 4:30 PM, on the second Saturday of each Monthly meetings are held from 11:00 AM to

Meetings

Executive Board

Sinclair family of computers. own, use, or are interested in the Timex. devoted to serving the interests of those who Users Group is a not-for-profit group The Capital Area Timex/Sinclair

**CATS** Newsletter P.O. Box 11017 Takoma Park, MD 20913 FIRST CEA

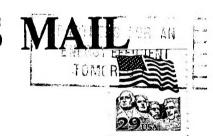

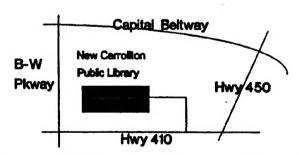

last issue: 11-92

Timothy C. Swenson 4773 W. Braddock Rd. #3 Alexandria VΑ

The next meeting of CATS will be held on: February 8, 1992

11:00 AM Hardware Workshop 2:00 PM General Meeting

At: HYATTS VILLE

IF YOU ARE NOT A MEMBER OF CATS. THIS IS THE ONLY ISSUE YOU WILL RECEIVE